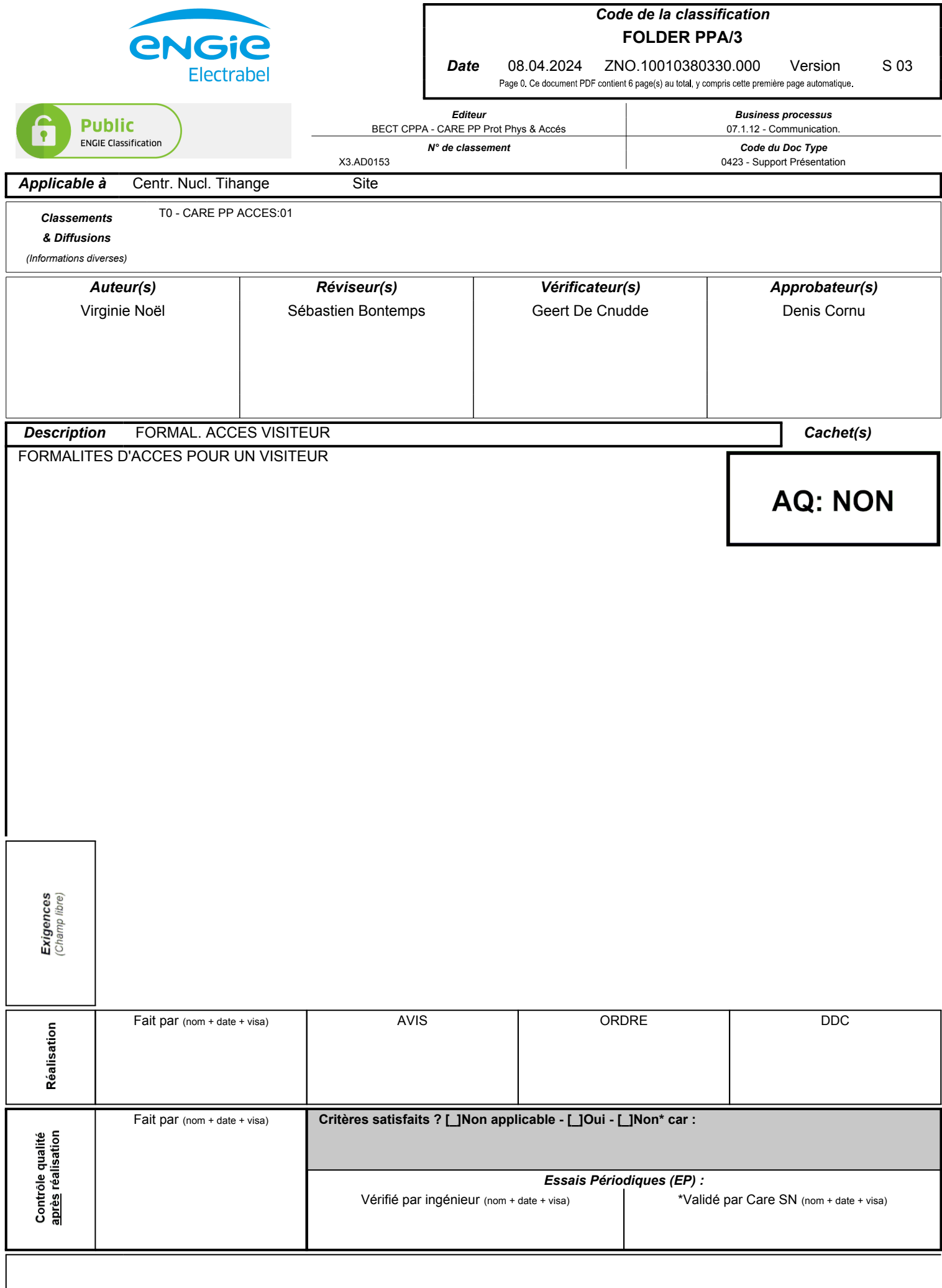

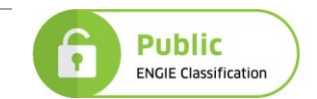

# **TABLE DES MATIERES**

### **[ANNEXE 0 : HISTORIQUE ET JUSTIFICATION DES MODIFICATIONS](#page-1-0) ..........................................1**

# **DOCUMENT(S) ASSOCIE(S)**

engie

[1] PROT/00/012 ZST.10001452531.000

# <span id="page-1-0"></span>**ANNEXE 0 : HISTORIQUE ET JUSTIFICATION DES MODIFICATIONS**

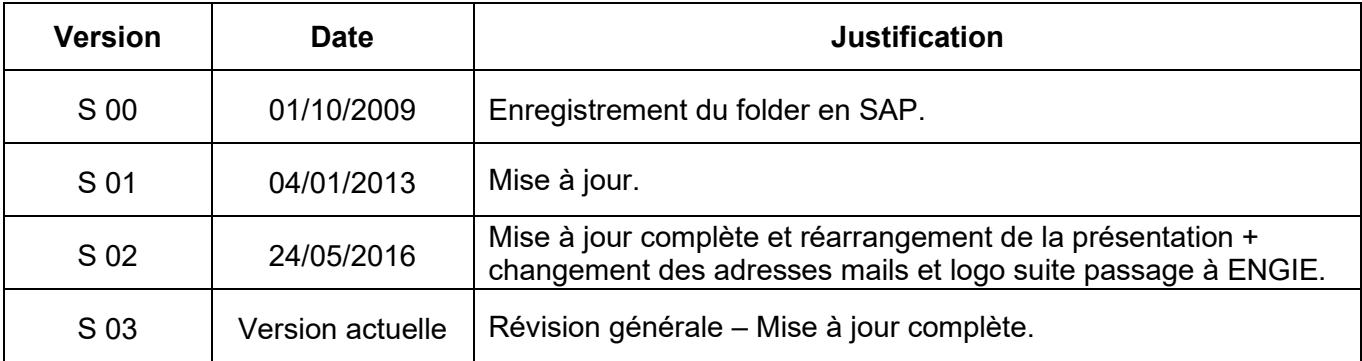

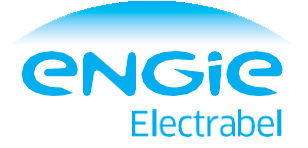

# FORMALITÉS D'ACCÈS POUR UN VISITEUR

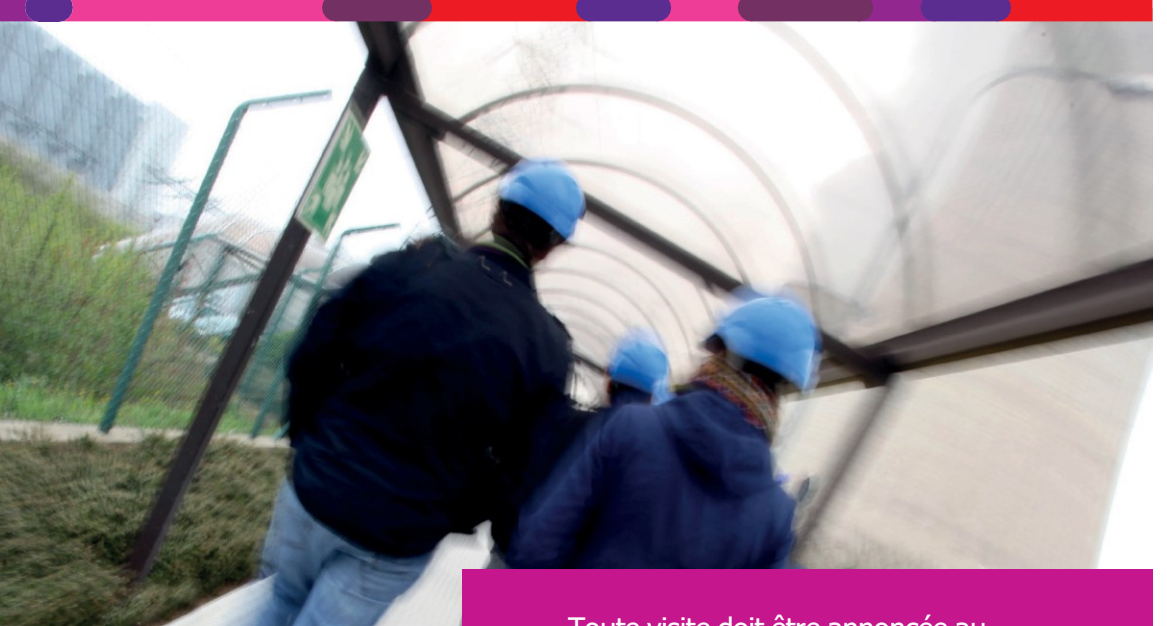

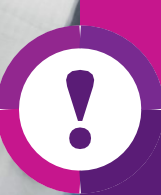

Toute visite doit être annoncée au minimum 24h à l'avance via la boîte mail : [cnt.acces@bnl.engie.com](mailto:cnt.acces@bnl.engie.com)

Centrale nucléaire de Tihange Département Care Service Prévention et Protection Protection Physique et Accès (Sécurité Nucléaire) [cnt.acces@bnl.engie.com](mailto:cnt.acces@bnl.engie.com)<br>Tél.: +32 (0)85 24 34 88

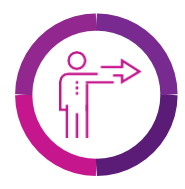

### **CONDITIONS GÉNÉRALES D'ACCÈS AU SITE**

- <sup>&</sup>gt; Avoir plus de 18 ans.
- Avoir une autorisation d'accès pour une journée (renouvelable dans les mêmes conditions).
- Se conformer aux règles en vigueur sur le site et se soumettre aux contrôles à l'entrée, à la sortie, sur les aires de circulation et les parkings ainsi que dans les locaux.
- > Ne peut pas effectuer d'acte technique. Remarque : si vous devez effectuer un acte technique référez-vous au document « Accès d'un travailleur devant accéder en zone nucléaire » ou au document « Formalités d'accès pour un travailleur hors zone nucléaire ».

NB : Ce document ne concerne pas les autorisations d'accès pour un groupe de visiteurs, les personnes qui représentent les autorités ou les personnes devant avoir accès au périmètre P4 (ex : salles de commandes). Si c'est votre cas, prenez contact avec le bureau des accès.

Si accès au périmètre technique P2 :

<sup>&</sup>gt; Avoir OBLIGATOIREMENT une habilitation ou une attestation de sécurité. Pour pouvoir accéder à l'ensemble du site, l'habilitation SECRET est exigée.

Quelques jours avant votre arrivée :

- > Prenez rendez-vous avec votre correspondant ENGIE Electrabel qui vous prendra en charge durant votre visite.
- > Procurez-vous son numéro de téléphone qui vous permettra de confirmer votre arrivée sur le site.
- > Demandez à votre correspondant ENGIE Electrabel de communiquer le jour et l'heure de votre arrivée via la boîte mail « [cnt.acces@engie.com](mailto:cnt.acces@engie.com) ».

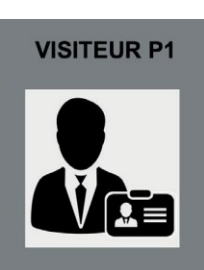

**TEL URGENCE -**4444

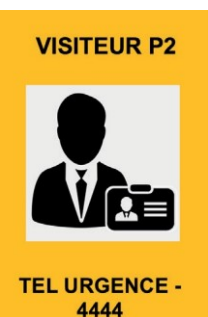

**LA DÉCLARATION ENVIRONNEMENTALE DE LA CENTRALE REGORGE D'INFORMATIONS. Consultez-la ici :**

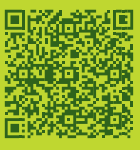

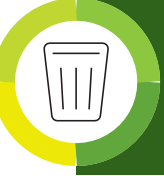

**Le tri des déchets est respecté partout sur le site: utilisez les îlots de tri et les conteneurs appropriés.**

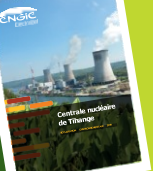

#### **LES FORMALITÉS ET CONTRÔLES SUR LE SITE**

A VOTRE ARRIVÉE

- STATIONNER SUR UN DES PARKINGS EXTÉRIEURS (PAS D'ACCÈS EN VÉHICULE PERMIS SUR LE SITE)
- > Respectez les zones de stationnement.
- > Présentez-vous au « guichet visiteur » au rez-de-chaussée du bâtiment des accès.
- > Présentez une pièce d'identité (carte d'identité ou passeport).
- > Donnez le nom de votre correspondant ENGIE Electrabel.
- > Donnez votre numéro de plaque d'immatriculation (pour des raisons de sécurité).
- > Signez le formulaire d'accès pour visiteur pour prise de connaissance.
- <sup>&</sup>gt; Recevez un badge visiteur ainsi qu'un formulaire d'autorisation d'accès visiteur sur lequel figurent les règles concernant le Plan Interne d'Urgence (PIU).

Ces formalités peuvent prendre un certain temps.

SI RDV DANS LE P1 (CFN, BAD)

- > Vous pouvez vous y rendre seul.
- > Faites signer le formulaire d'accès visiteur par votre correspondant.

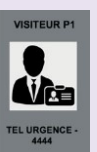

#### SI RDV DANS LE P2 (UNITÉS TECHNIQUES)

- > Allez jusqu'au BCA (Bâtiment de Contrôle des Accès).
- <sup>&</sup>gt; Attendez votre correspondant ENGIE Electrabel qui doit vous accompagner en permanence à partir du BCA.
- <sup>&</sup>gt; Faites signer le formulaire d'accès visiteur par votre correspondant.
- <sup>&</sup>gt; Revenez au BCA accompagné de votre correspondant.

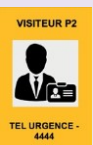

REVENEZ AUX ACCÈS ET DÉPOSEZ VOTRE BADGE ET LE FORMULAIRE SIGNÉ.

# **Visiteur**

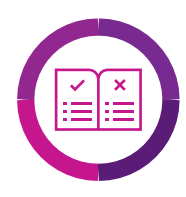

#### **RENSEIGNEMENTS UTILES:**

ATTESTATIONS ET HABILITATIONS DE SÉCURITÉ

Si votre société est habilitée par l'Autorité Nationale de Sécurité (ANS), l'Officier de sécurité agréé est légalement tenu d'effectuer les démarches pour l'obtention de votre attestation (AFCN) et/ou votre habilitation (ANS) de sécurité.

L'attestation de sécurité est valable uniquement le jour de la visite, max. 3x/an glissant.

Nous vous conseillons de demander en même temps votre habilitation.

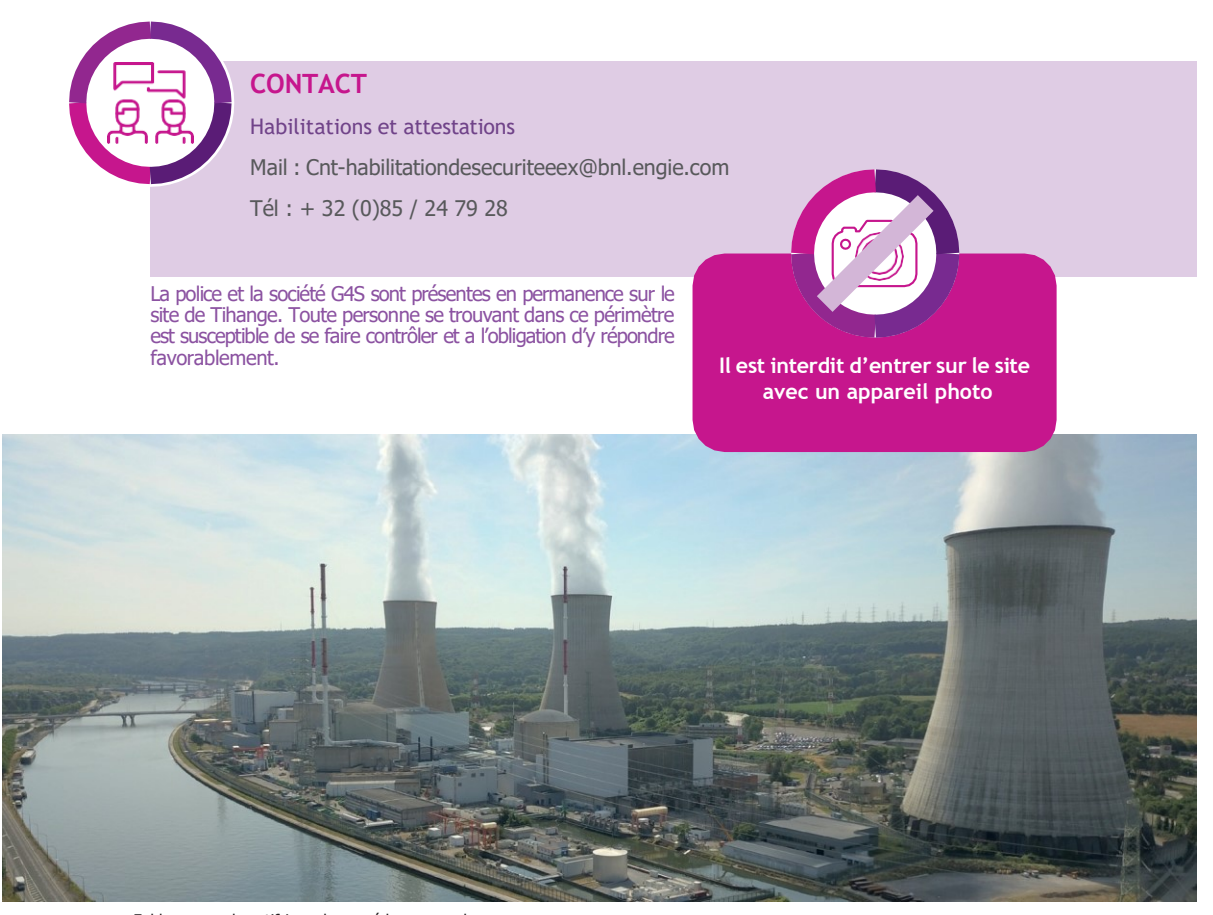

Folder non exhaustif issu de procédures complexes Réf.: ZNO.10010380330.000 – Editeur : BECT Care Protec. Phys. & Accès (Sécurité Nucléaire) Suggestions d'améliorations : [cnt.acces@bnl.engie.com](mailto:cnt.acces@bnl.engie.com)

Editeur responsable : Denis Cornu - Avenue de l'Industrie, 1 - 4500 Tihange